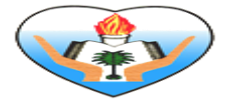

**أوراق عمل الوحدة األولى الصف الثاني ثانوي** 

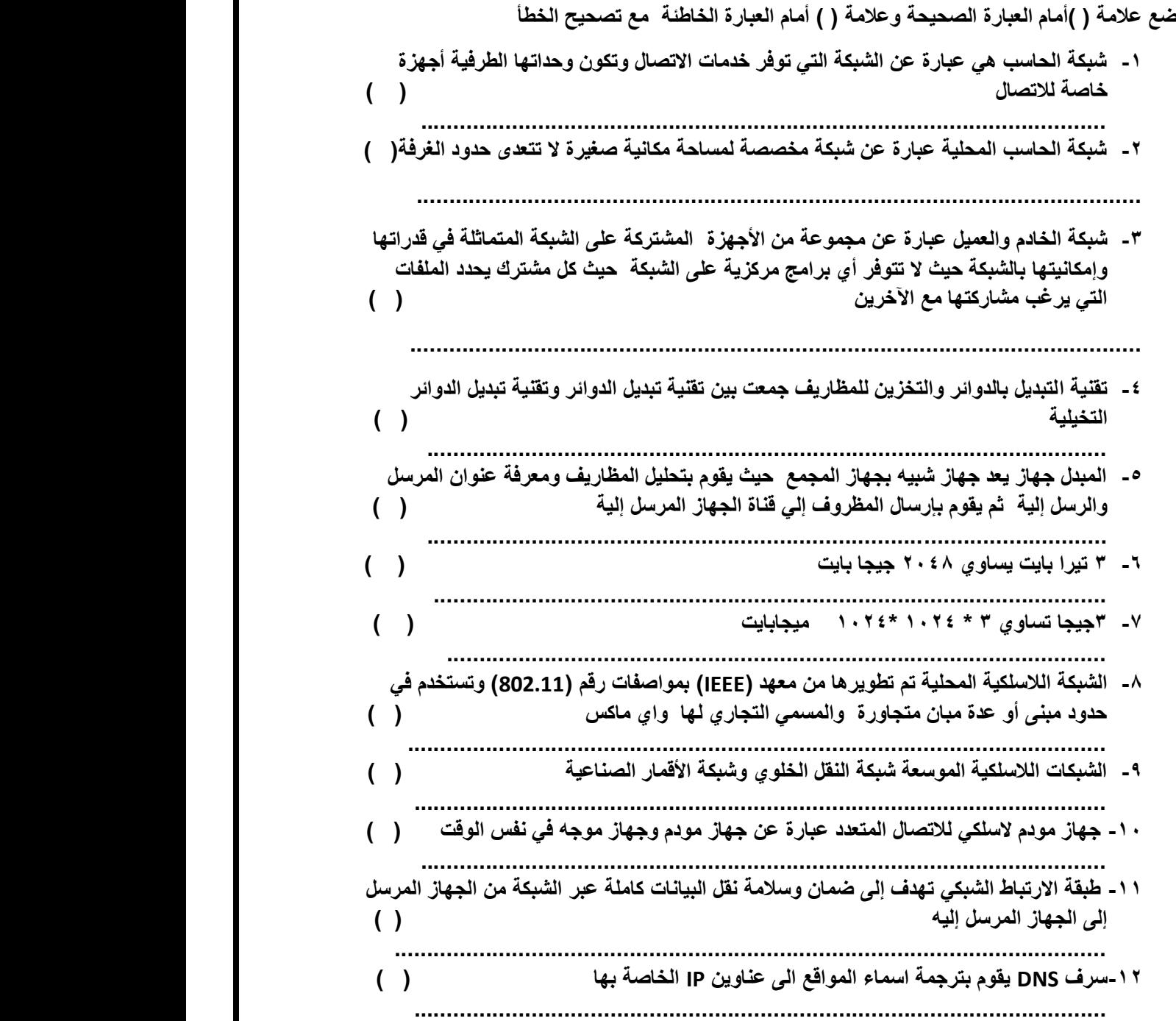

الصفحة 1

**السؤال الثاني** 

**وزع العناوين التالية بحسب التصنيف في الجدول** 

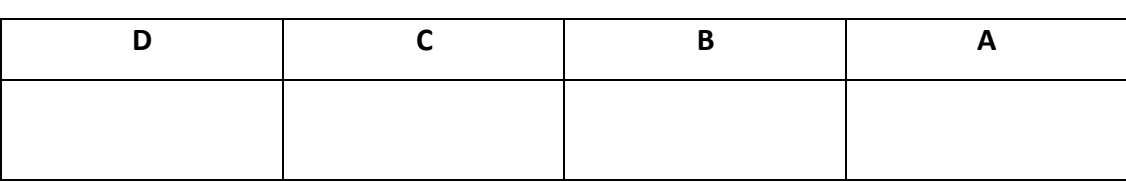

## **122.4.5.9 - 222.77.123.0 - 127.144.55.8 - 244.21.155.1 - 155.214.145.7**

## **اختر اإلجابة الصحية**

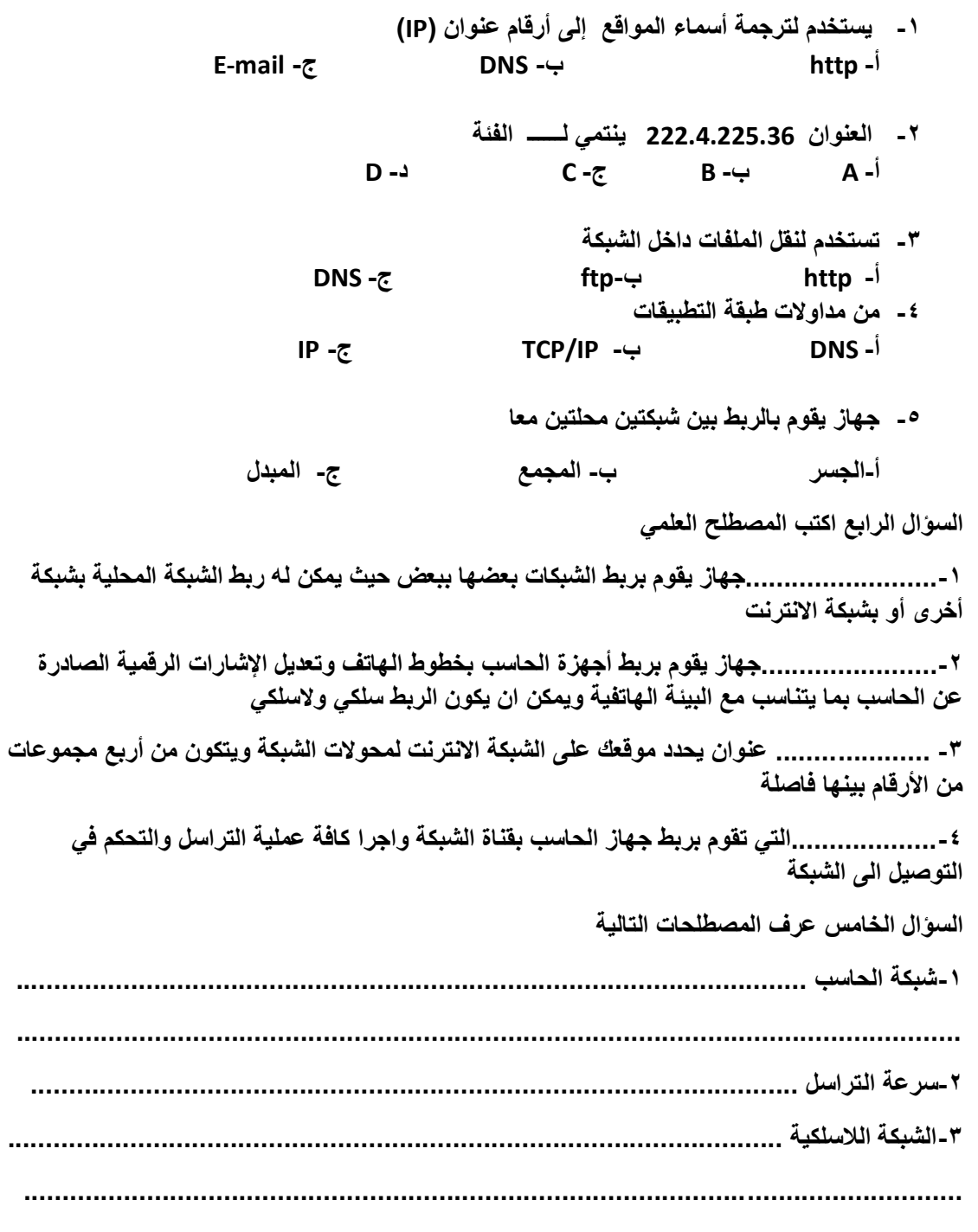

الصفحة 2

**السؤال السادس** 

**وزع الكلمات التالية على الجدول التالي** 

**FTP-IMAP-الجسر-HTTP-DNS-PPP– IP– TCP– المبدل – الموجه –الشبكة كرت**

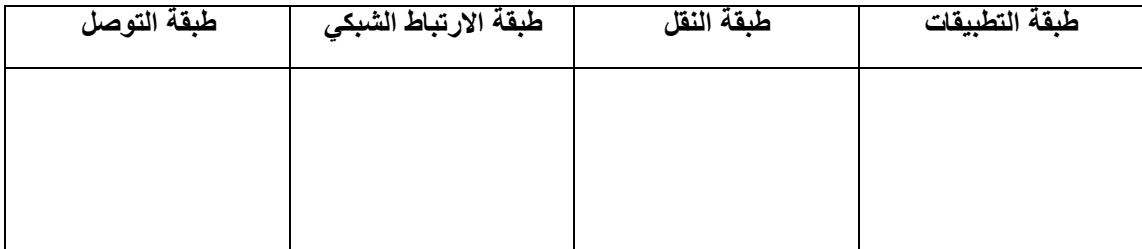

**السؤال السابع حل المثالين التالين**

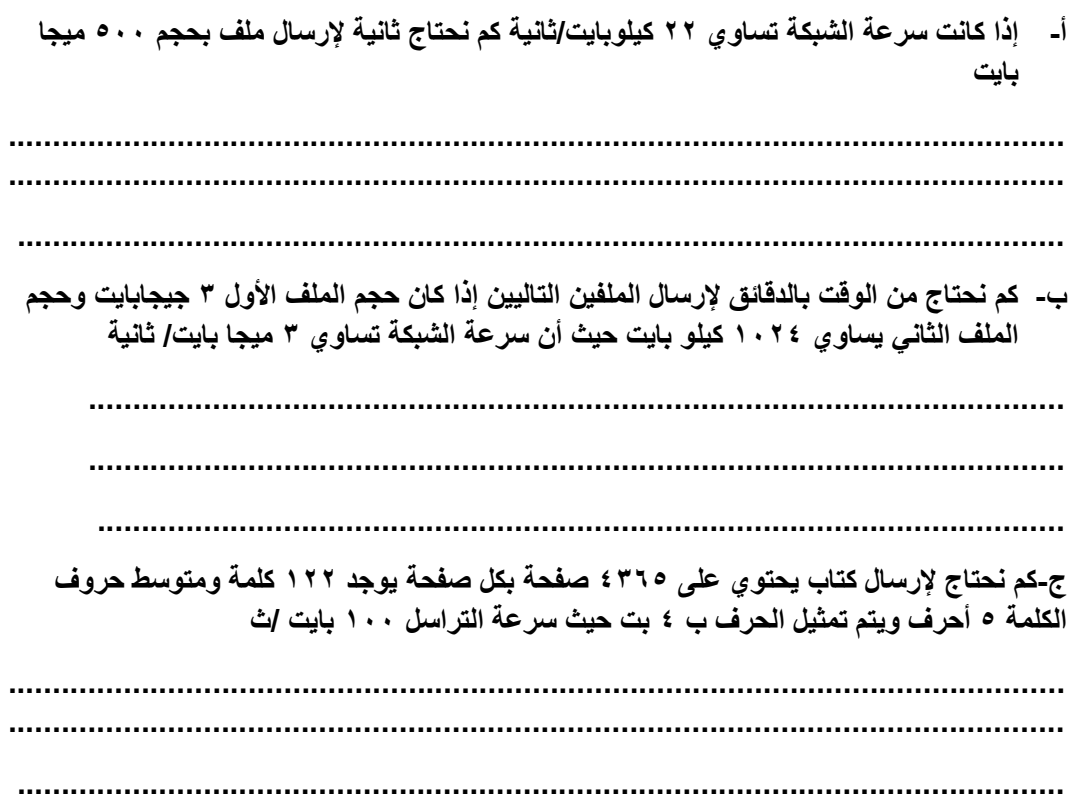